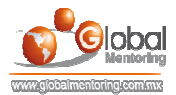

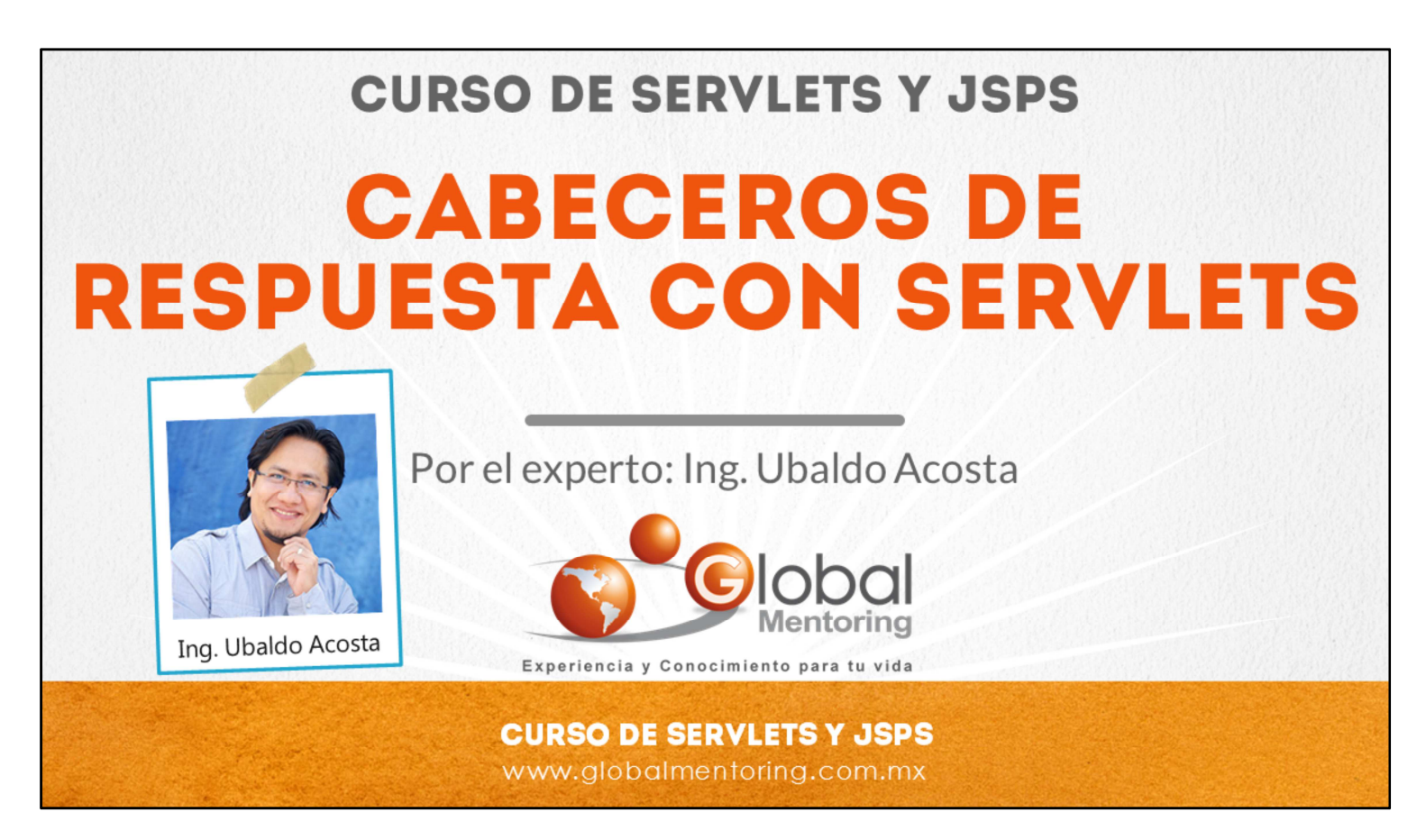

Hola, te saluda Ubaldo Acosta. Bienvenida o bienvenido nuevamente. Espero que estés listo para comenzar con esta lección.

Vamos a estudiar el tema de Manejo de Cabeceros de Respuesta utilizando el API de los Servlets.

¿Estás listo? Ok, ¡Vamos!

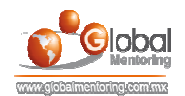

## **CABECEROS DE RESPUESTA CON SERVLETS**

. Los cabeceros de respuesta se utilizan para indicar al navegador Web cómo debe comportarse ante una respuesta de parte del servidor Web.

·Un ejemplo común es generar hojas de Excel, PDF's, Audio, Video, etc. en lugar de solamente responder con texto.

.Para indicar el tipo de respuesta se utilizan los tipos MIME (Multipurpose Internet Mail Extensions).

. Los tipos MIME son un conjunto de especificaciones con el objetivo de intercambiar archivos a través de Internet como puede ser texto, audio, vídeo, entre otros tipos.

#### **CURSO DE SERVLETS Y JSPS**

www.globalmentoring.com.mx

Vamos a revisar en esta lección los cabeceros de respuesta en los Servlets.

Anteriormente ya hemos revisado el tema de los cabeceros pero en una petición HTTP, y a diferencia de ellos, los cabeceros de respuesta nos van a permitir indicar al navegador web como debe comportarse ante la respuesta por parte de nuestro servidor web al usuario final.

Un ejemplo común es que en lugar de mostrar únicamente código HTML, podemos generar código que finalmente el navegador va a interpretar como un documento distinto como pueden ser un documento en Excel, un documento PDF, también elementos como pueden ser Audio, Video etc.

Para indicar el tipo de respuesta se utiliza lo que se conoce como los tipos MIME. MIME es el acrónimo de (Multipurpose Internet Mail Extensions). Los tipos MIME son un conjunto de especificaciones con un objetivo en específico, el cual es intercambiar archivos por medio de Internet utilizando el protocolo HTTP y este tipo de archivos pueden ser texto, audio, video o cualquier otro tipo de información, ya sea a nivel de texto plano o información binaria (el archivo original).

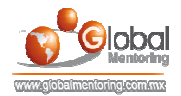

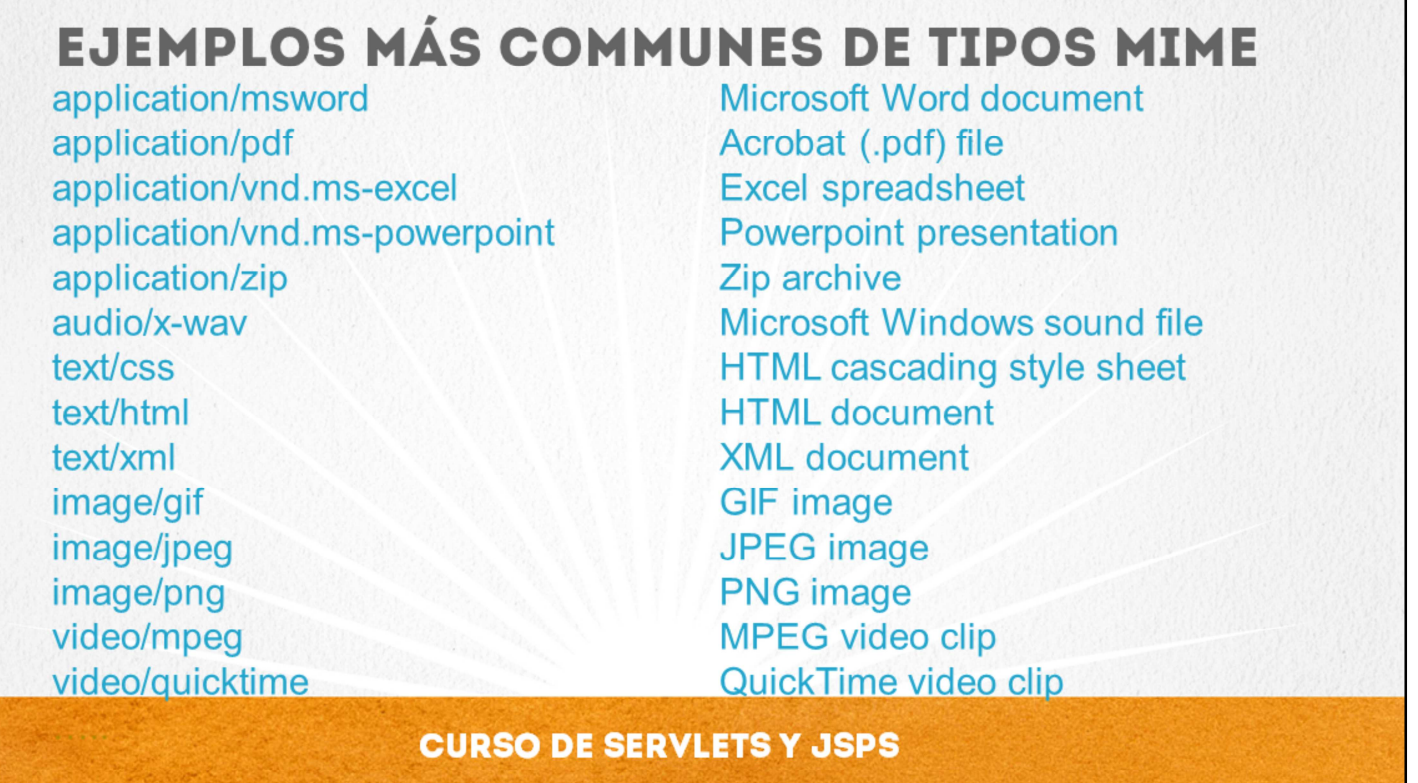

www.globalmentoring.com.mx

Existe un listado bastante amplio respecto a los tipos MIME, en este caso estamos listando únicamente los más utilizados.

Vamos a revisar más adelante un ejemplo para aprender a utilizar estos tipos MIME. Para comenzar tenemos que especificar el nombre del tipo MIME, por ejemplo, si nuestro servidor web tiene que mostrar como resultado un documento de Microsoft Word, lo que tenemos que hacer es especificar del lado del servidor el tipo que enviaremos a nuestro cliente, es decir, el tipo MIME application/msword.

Podemos observar el listado, el cual nos servirá para indicar el tipo MIME que enviaremos a nuestro cliente y así el cliente sabrá qué tipo de documento es el que va a desplegar. El navegador desplegará los documentos directamente o según sea el caso solicitará abrir el documento con alguna aplicación específica del tipo de dato que estamos enviando al cliente. Ejemplos de documentos pueden ser de Word, PDF, documentos en Excel, presentaciones en Power Point archivos ZIP, documentos de audio, hojas de estilo, documentos HTML, aquí cabe resaltar que por defaul text/html es el tipo de respuesta que arroja nuestro Servlet. También podemos generar código en XML, imágenes, videos entre otros.

Como hemos comentado el listado que maneja los tipos MIME es mucho más amplio, en este caso es únicamente mostramos los más comunes para poder especificar algunos tipos que podemos utilizar al responder desde nuestro servidor web a nuestro cliente.

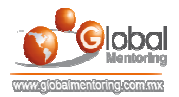

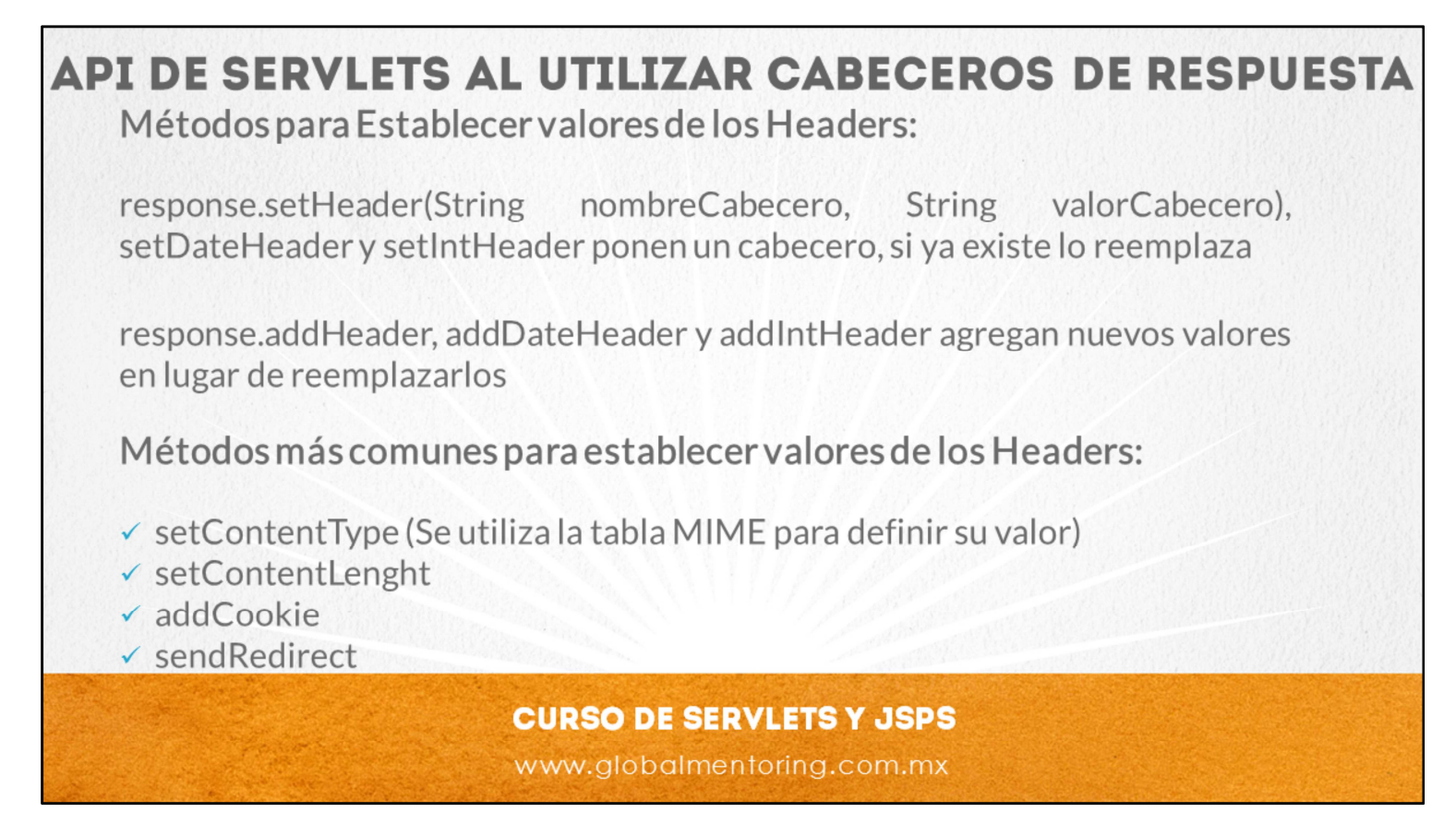

Ahora estudiaremos cómo utilizar los Servlets para agregar estos tipos MIME en nuestra respuesta.

Para procesar los cabeceros que venían en nuestra petición, utilizamos el objeto request y el método getHeader.

Lo que vamos a hacer es utilizar alguno de estos métodos response.setHeader(String nombreCabecero, String valorabecero), podemos utilizar el método setHeader por medio del objeto response.

Para agregar cabeceros a nuestra respuesta utilizaremos el objeto response y el método setHeader. este método tienen dos parámetros el primer parámetro es el nombreCabecero y el segundo parámetro es el valorCabecero. Similar a este método setHeader, existen los métodos setDateHeader y setIntHeader, la diferencia entre estos métodos es que estamos agregando Headers de tipo Date o de tipo Int respectivamente. Esto nos va a permitir ya no hacer una conversión de tipos de datos, sino implícitamente se hace la conversión a un tipo Date o un tipo Int dependiendo el tipo de cabecero que queramos agregar a nuestra respuesta.

Ahora, estos métodos set si ya existe un cabecero con este mismo nombre lo que hace es sustituir el valor con el nuevo valor que estamos indicando, si no queremos que sustituya este valor lo que tenemos que hacer es utilizar el método addHeader o también los similares addDateHeader y addIntHeader estos métodos agregan un nuevo valor en lugar de reemplazar los ya existentes.

También tenemos otros métodos muy comunes utilizados a para especificar nuevos valores en nuestra respuesta podemos utilizar el método setContentType el cual se utiliza para especificar el tipo MIME según la tabla que vimos anteriormente también existen los métodos setContentLenght, addCookie y sendRedirect según hemos visto anteriormente, todos estos métodos tienen que ver con nuestra respuesta HTTP.

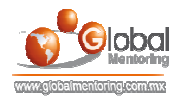

# **CABECEROS DE RESPUESTA MÁS COMUNES**

•Cache-Control y Pragma: Se usan para el control del cache

•Content-Encoding: Indica la codificación del documento

•Content-Length: Indica el número de bytes en la respuesta

•Content-Type: Indica el tipo MIME a responder

·Expires: Indica el tiempo en que el documento se considera expirado

•Last-Modified: Indica el tiempo en que el documento fue modificado

·Refresh: Indica los segundos en que el navegador recarga la pagina

·Set-Cookie: Agrega una cookie al navegador

WWW-Authenticate: Indica el tipo de autenticación

### **CURSO DE SERVLETS Y JSPS**

www.globalmentoring.com.mx

Según hemos visto anteriormente el tipo MIME nos va a permitir indicar el tipo de documento que vamos a desplegar en el navegador Web. El tipo MIME se debe especificar con el cabecero Content-Type, entonces lo que vamos hacer es combinar los métodos descritos anteriormente para poder modificar los cabeceros y en el caso de querer modificar el tipo MIME tenemos que utilizar el cabecero Content-Type para especificar el nuevo tipo de documento que vamos a desplegar en la respuesta del servidor web.

Existen más cabeceros que son comúnmente utilizados, este tipo de cabeceros Cache-Control y Pragma se utilizan para el control del chache y también se llega a combinar con el cabecero de Expires y al combinar estos tres cabeceros lo que vamos hacer es indicar a nuestro navegador web que no va a guardar cache de nuestros Servlets o JSPs ya que el objetivo de los Servlets o JSPs es que generen código dinámico y por lo tanto este contenido no se debe almacenar en forma de chache en nuestro cliente en elnavegador web, posteriormente vamos a ver un ejercicio para poder observar el uso de estos cabeceros.

También existen otros tipos de cabeceros como son Content-Enconding el cual indica la codificación del documento que estamos desplegando y también el cabecero Content-Length para especificar el tamaño del contenido a enviar, no en todos los casos se aplica pero en el caso de que estemos enviando información binaria como puede ser un archivo de audio o un archivo de video es común que utilicemos este cabecero.

El cabecero de Last-Modified indica el tiempo en el documento fue modificado por última vez.

El cabecero de Refresh indica los segundos en que el navegador debe recargar la página mostrada, este cabecero suele ser muy útil en caso de que necesitemos hacer una actualización cada cierto tiempo de las páginas que está visualizando nuestro cliente y así actualizar la información de manera automática.

El cabecero de Set-Cookie agrega una cookie a nuestro navegador web, el tema de cookies lo vamos a estudiar posteriormente.

Y el cabecero WWW-Authenticate indica el tipo de autenticación que se va a utilizar en nuestra aplicación web. A continuación vamos a poner en práctica el uso de los cabeceros utilizando el API de los Servlets.

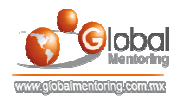

## **EJERCICIOS CURSO SERVLETS Y JSPS ABRIR LOS ARCHIVOS DE EJERCICIOS EN PDF.**

**EJERCICIO:** Ejercicio Manejo de Cabeceros de Repuesta con Servlets  $\bullet$ 

> **CURSO DE SERVLETS Y JSPS** www.globalmentoring.com.mx

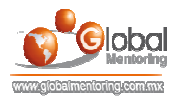

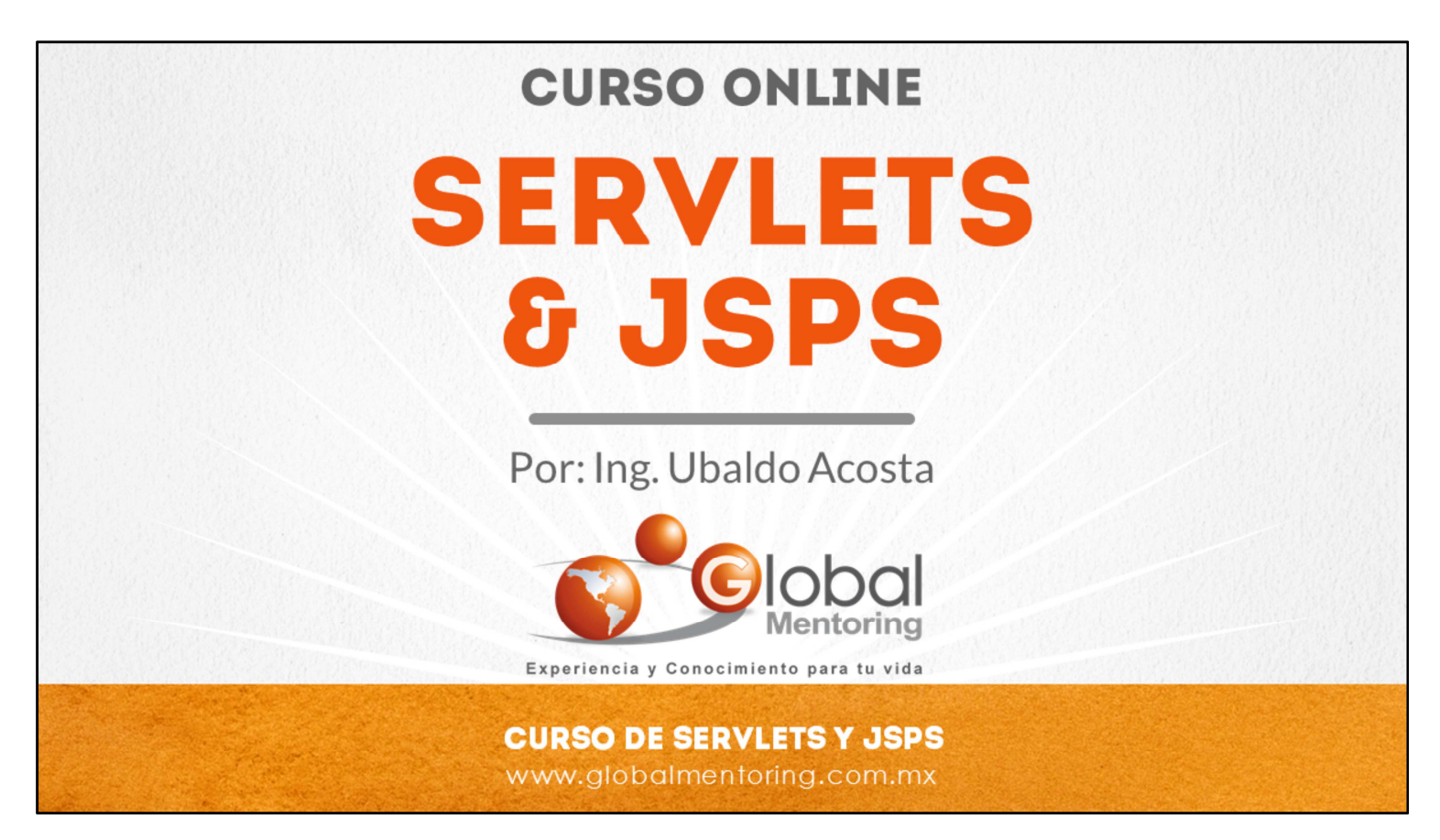

En Global Mentoring promovemos la Pasión por la Tecnología Java. Te invitamos a visitar nuestro sitio Web donde encontrarás cursos Java Online desde Niveles Básicos, Intermedios y Avanzados, y así te conviertas en un experto programador Java.

Además agregamos nuevos cursos para que continúes con tu preparación como programador Java profesional. A continuación te presentamos nuestro listado de cursos:

- **O** Lógica de Programación
- Fundamentos de Java
- **O** Programación con Java
- **O** Java con JDBC
- **O** HTML, CSS y JavaScript
- Servlets y JSP's
- Struts Framework
- **G** Hibernate Framework
- Spring Framework
- **O** JavaServer Faces
- **O** Java EE (EJB, JPA y Web Services)
- **O** IBoss Administration
- **Android con Java**
- HTML5 y CSS3

#### Datos de Contacto:

Sitio Web: www.globalmentoring.com.mx Email: informes@globalmentoring.com.mx

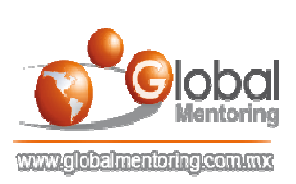